**Tous les mardis et jeudis du 16 juillet au 1er août de 20h à 21h30 Sauf jeudi 25 juillet** 

## **Les Soirées Chorales de l'Abbatiale Portes Ouvertes**

*Nous vous invitons, chanteurs de tous niveaux, à nous rejoindre pour déchiffrer, interpréter, improviser autour de l'orgue. Les différentes propositions vocales permettront à chacun de trouver sa place.* 

*Les personnes assistant à ces séances pourront chanter une œuvre aux concerts de clôture des 2 et 3 août.* 

Sans frais ni inscription

## *2 e édition du Festival*

*En ce 11<sup>e</sup> été de résidence musicale à l'Abbaye de Montebourg, Isabelle Hébrard, chef de chœur et professeur de chant choral aux Ateliers Beaux-Arts de la Ville de Paris, poursuit son travail avec les choristes de cette formation, durant 3 semaines, avec le concours d'Ondine Lacorne-Hébrard, violiste et chef de choeur et de Jean-Yves Lacorne, organiste titulaire à la Cathédrale de Choisy-le-Roi.* 

*Cheminement du regard sur l'architecture, cheminement des voix parcourant les espaces, participation du public des Soirées Chorales au concert final, c'est le parcours proposé aux auditeurs des Abbatiades.* 

*Du Moyen Âge à la musique contemporaine, nous emprunterons des itinéraires inattendus tout au long des manifestations.* 

*Les Soirées Chorales offrent de riches échanges avec les mélomanes, les touristes et les curieux.* 

⛪ *Le 1er concert sonnera à l'église Saint-Jacques au centre-ville de Montebourg* 

⛪ *Toutes les autres manifestations se déploieront à l'Abbatiale, sortie de Montebourg, route de Quinéville*

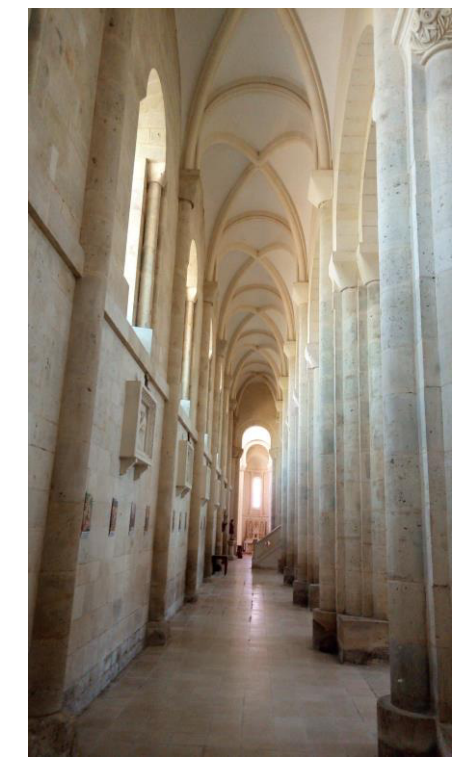

Remerciements :  *Au bénéfice de la ménagère Fleurs passion - Les Pensées d'Aurore*

 $\alpha$ 

aurajuvenis.com abbatiades-de-montebourg.fr Renseignements : 06 09 86 93 53 Office de tourisme : 02 33 41 15 73

Sans réservation - Participation libre

**Les Abbatiades de Montebourg Festival de Musique en Cotentin** 

du 14 juillet au 3 août 2019

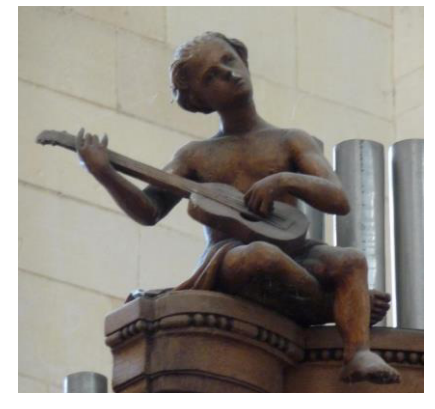

## ♦ **Concerts**  ♦ **Soirées Chorales**

Direction artistique et chorale, Isabelle Hébrard Orgue, Jean-Yves Lacorne Chœur d'Aura Juvenis M

> L'Abbatiale Office de tourisme Mairie de Montebourg

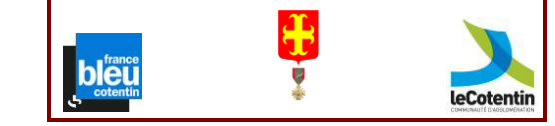

## **Les Abbatiades de Vendredi 19 juillet à 20h30**  ⛪ **Fête Saint-Jacques** église Saint-Jacques *L'étape des Muses*  Isabelle Hébrard, flûte Jean-Yves Lacorne, orgue Œuvres de Bach, Telemann, Mel Bonis, Rheinberger *Dans un nouveau programme, ce duo revient sous les superbes voûtes gothiques faire résonner ses instruments complices. La proximité avec le public, par la position de l'orgue au sol, offre le partage émotionnel tant sur la grandeur que sur l'intimité. Ce parcours instrumental sera ponctué de récitations poétiques.* ⛪ L'Etape des Muses se **Montebourg Festival Jeudi 25 et Vendredi 26 juillet à 20h30**  abbatiale *L'Étoile qui danse* Ensemble vocal et instrumental Orage Martial Boulègue, violon Victor Korsakov, accordéon Ondine Lacorne-Hébrard, viole de gambe Alain Ussel, récitant Mélanie Decroix, chorégraphie Isabelle Hébrard, direction *Ce spectacle saisissant alliant danse, musique, poésie, peinture, nous entraîne dans une aventure en perpétuelle métamorphose. Lyrisme, profondeur, humour et fantaisie dialoguent tout au long de cette improvisation dirigée. "On doit toujours avoir en soi le chaos pour donner naissance à l'étoile qui danse." Nietzche* 2 toiles grand format du peintre **de Musique en Samedi 27 juillet à 18h**  abbatiale *Musique au bout des doigts*  Carte blanche à Ondine Lacorne-Hébrard Viole de gambe *Autour de la viole de gambe, cette artiste propose un concert de musique baroque suivi d'une présentation des instruments mis à l'honneur ce jour. Musicienne passionnée par la transmission de son art, elle s'adressera au public de tous âges et n'hésitera pas à faire toucher les instruments aux plus curieux, ce qui ne manquera pas d'intéresser les familles.*  **Cotentin .Vendredi 2 août à 20h30 . Samedi 3 août à 18h**  abbatiale *Auprès de vous secrètement* Aura Juvenis et Hélias Tormente, ensembles vocaux des Ateliers Beaux-Arts de la Ville de Paris Œuvres de la Renaissance a capella et avec orgue *L'enlacement des voix dessine la houle du sentiment amoureux et la subtilité du tressaillement de l'âme, c'est la belle signature de Susato et de Lejeune. Guerrero et Morales, duo en or de la renaissance espagnole livrent de somptueuses polyphonies tandis que Gesualdo le "visionnaire de Venise" trace un art hors temps.* Le public et les participants des Soirées Chorales pourront, le temps d'une œuvre, rejoindre le chœur. Partition disponible sur

abbatiades-de-montebourg.fr

Philippe Lefebvre inspireront un épisode de ce voyage.

déroule à l'église Saint-Jacques au centre-ville de Montebourg.